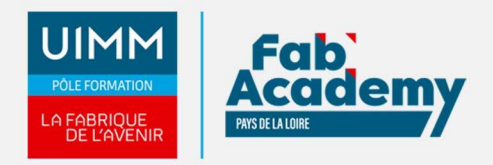

# **Powerpoint EXPERT - Certification TOSA**

Mise à jour le 22/12/2021 Numéro de CPF :

Ce module comprend l'apprentissage des connaissances expertes dans la création et la mise en forme d'une présentation de transparents (ou diapositives). PowerPoint est un programme de présentation assistée par ordinateur, il permet de créer des diapositives affichant des informations de manière claire et synthétique.

Le Parcours de formation proposé vous permet d'acquérir l'ensemble des compétences nécessaires à l'exercice du métier et de vous présenter à l'examen du TOSA.

## **Objectifs de formation**

A l'issue de la formation, les stagiaires seront capables de :

- Personnaliser l'environnement et l'affichage
- Gérer le mode Backstage et des formats de fichier
- Organiser les diapositives
- Créer des diaporamas complexes
- Connaître les fonctions avancées : présentation et diffusion
- Maîtriser la gestion experte du texte
- Assurer la mise en forme experte d'un tableau
- Insérer des objets graphiques complexes
- Modifier et organiser des objets graphiques
- Gérer les animations
- Personnaliser les modèles et les thèmes
- Connaître les fonctions avancées : thèmes et modèles

#### **Programme**

#### **Environnement / Méthodes / Diaporama**

- Personnalisation de l'environnement et l'affichage
	- Connaître l'ensemble des onglets et des rubans associés
	- Maîtriser les différents modes d'affichage
	- Personnaliser l'affichage
	- Personnaliser les onglets et le ruban
	- Afficher l'onglet Développeur
- Gestion du mode Backstage et des formats de fichier
	- Récupérer une ancienne version d'une présentation
	- Reconnaître les différents formats de fichier Powerpoint (notamment .pot et .pot)
	- Gérer les options d'impression
- Organiser les diapositives
	- Organiser des diapositives par le plan
	- Déplacer du texte sur un plan
	- **Insérer et gérer des sections**
	- Gérer les en-têtes et pieds de page
- Diaporamas complexes
	- Maîtriser les différents modes de présentation (mode Diaporama, mode Présentateur, mode Lecture)
	- Créer une présentation à exécution automatique.
- Présentation et diffusion expertes
	- Maîtriser l'ensemble des options de présentation (zoom, simulation pointeur laser, annotation)
	- Créer et gérer des diaporamas personnaliser, diffuser un diaporama en boucle
	- Créer une vidéo de présentation
	- Diffuser une présentation en ligne
	- Gérer les différents modes de compatibilité
	- Connaître les outils de protection

#### **CENTRE D'ANGERS / CHOLET** 02 41 73 93 06

contact.angers@formationindustries-pdl.fr

**CENTRE DE NANTES** 02 51 13 21 51 contact.nantes@formationindustries-pdl.fr

**CENTRE DE SAINT-NAZAIRE** 02 40 53 85 47 contact.stnazaire@formationindustries-pdl.fr

**CENTRE DE LAVAL** 02 43 69 03 33 contact.laval@formationindustries-pdl.fr

**CENTRE DU MANS** 02 43 21 77 77

contact.lemans@formationindustries-pdl.fr

**CENTRE DE LA ROCHE-**

**SUR-YON** 02 51 37 57 17 contact.laroche@formationindustries-pdl.fr

www.formation-industriespaysdelaloire.fr

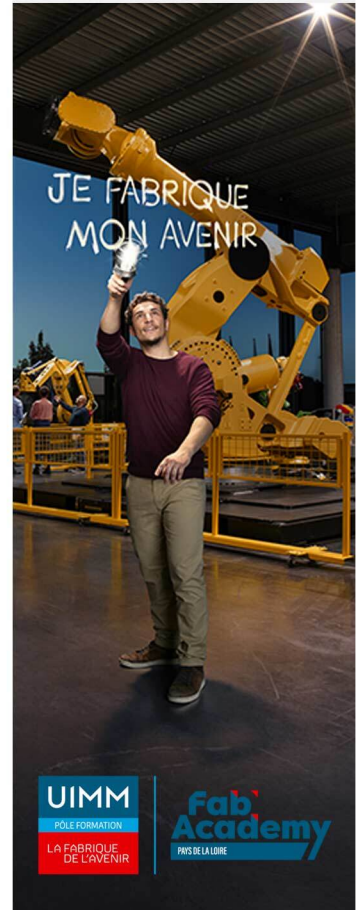

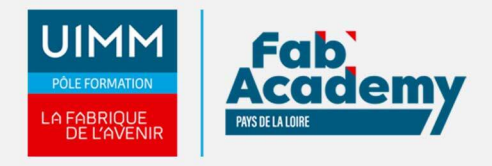

Fusionner et comparer des présentations.

#### **Gestion du texte**

- Perfectionner la mise en forme du texte :
	- Utiliser le volet presse papier
	- Aligner des zones de texte
	- Insérer des caractères spéciaux
	- Modifier l'orientation du texte
	- Utiliser les corrections automatiques et l'outils de traduction
- Gestion experte du texte :
	- Savoir parfaitement utiliser les styles Word Art
	- Utiliser les outils de police experts
	- o Insérer une équation
	- Connaître d'une manière exhaustive des options de collage spécial
	- Maîtriser les fonctionnalités du mode plan.
- Mise en forme experte d'un tableau :
	- o Insérer un arrière-plan dans un tableau
	- Maîtriser parfaitement les options de style de tableau.

#### **Gestion des objets**

- Insérer des objets graphiques complexes
	- **· Insérer un fichier vidéo**
	- Insérer des objets issus d'applications Office (Word, Excel)
	- Différencier un objet lié et un objet incorporé
	- Effectuer une capture d'écran
- Modifier et organiser des objets graphiques
	- Convertir des formes et leur appliquer des effets
		- Organiser depuis le Volet Sélection
		- Grouper et dissocier des éléments
		- Aligner des objets
		- Utiliser la pipette
		- Modifier les formes en mode point
		- Utiliser toutes les options de retouche d'image, de rognage, utiliser les fonctions avancées de positionnement et d'alignement, maîtriser les outils vectoriels avancés
- Animation
	- Maîtriser d'une manière exhaustive tout type d'animation en particulier via le volet Animation
	- Gérer tout type de paramètres (son, animation du texte, minutage, déclencheur…)
	- Gérer parfaitement les transitions des diapositives, tant du point de vue animation que du point de vue audio

#### **Thèmes et modèles**

- Personnaliser les modèles et les thèmes
	- Maîtriser les fonctionnalités du mode masque
	- Créer et enregistrer un thème (extension. thmx)
	- Créer et enregistrer un modèle personnalisé (extension .potx .potm)
- Gestion experte des thèmes et modèles
	- Gérer entièrement les dispositions des diapositives
		- Créer un masque
		- Gérer les options du masque des diapositives
		- Utiliser plusieurs masques dans une présentation
		- Modifier et réappliquer une disposition de diapositive
		- Savoir parfaitement gérer les thèmes, jeux de police et jeux de couleurs
		- Savoir comment diffuser les thèmes et modèles

## **Équivalence**

Néant

## **CONTACTS:**

#### **CENTRE D'ANGERS / CHOLET** 02 41 73 93 06

contact.angers@formationindustries-pdl.fr

#### **CENTRE DE NANTES**

02 51 13 21 51 contact.nantes@formationindustries-pdl.fr

#### **CENTRE DE SAINT-NAZAIRE**

02 40 53 85 47 contact.stnazaire@formationindustries-pdl.fr

#### **CENTRE DE LAVAL**

02 43 69 03 33 contact.laval@formationindustries-pdl.fr

#### **CENTRE DU MANS**

02 43 21 77 77 contact.lemans@formationindustries-pdl.fr

### **CENTRE DE LA ROCHE-**

SUR-YON 02 51 37 57 17 contact.laroche@formationindustries-pdl.fr

#### www.formation-industriespaysdelaloire.fr

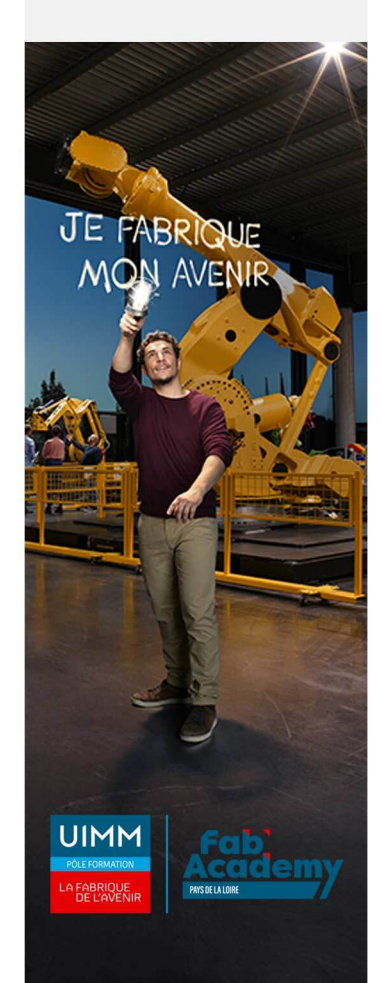

#### **Passerelle et suite de parcours**

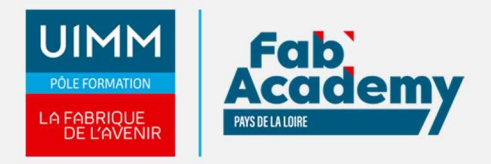

Néant

## **Débouché professionnel**

Les compétences acquises sont utilisées dans l'ensemble des secteurs d'activités professionnels

## **Lieux de formations**

- Angers
- La Roche-sur-Yon
- Laval
- Le Mans
- Nantes
- Saint-Nazaire
- Cholet

## **Dates de formations**

Nous consulter

#### **Durée de la formation**

14 heures

## **Nombre de stagiaires**

Minimum 6 personnes et maximum 12 personnes

## **Pré-requis d'entrée en formation**

- Connaitre l'environnement Windows
- Maitriser l'environnement Powerpoint et les fonctions standards

## **Modalités pédagogiques**

- **Méthodes pédagogiques :** Formation en présentiel avec alternance d'apports théoriques et de mises en situation pratiques pour ancrer les apprentissages et/ou en distanciel pour certains modules.
- **Moyens pédagogiques :** Salles de formation équipées pour utilisation de supports pédagogiques classiques et numériques. Plateaux techniques adaptés et aménagés d'équipements spécifiques

## **CONTACTS:**

industries-pdl.fr

**CENTRE D'ANGERS / CHOLET** 02 41 73 93 06 contact.angers@formation-

**CENTRE DE NANTES** 02 51 13 21 51 contact.nantes@formationindustries-pdl.fr

**CENTRE DE SAINT-NAZAIRE** 02 40 53 85 47 contact.stnazaire@formationindustries-pdl.fr

**CENTRE DE LAVAL** 02 43 69 03 33 contact.laval@formationindustries-pdl.fr

**CENTRE DU MANS** 02 43 21 77 77 contact.lemans@formationindustries-pdl.fr

**CENTRE DE LA ROCHE-SUR-YON** 02 51 37 57 17 contact.laroche@formationindustries-pdl.fr

www.formation-industriespaysdelaloire.fr

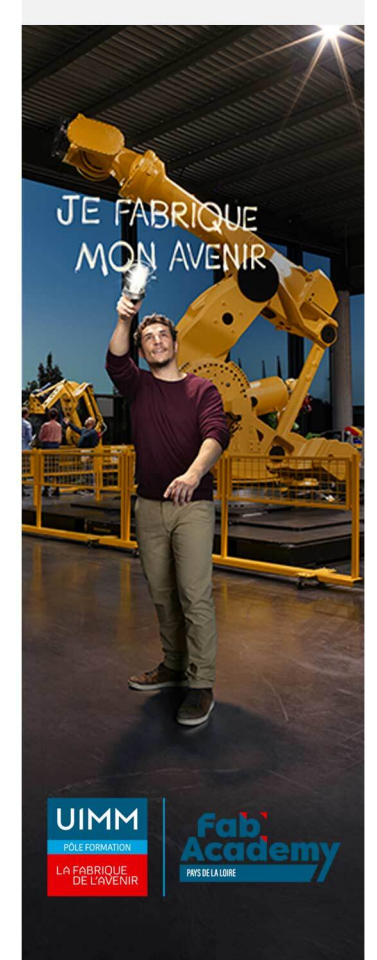

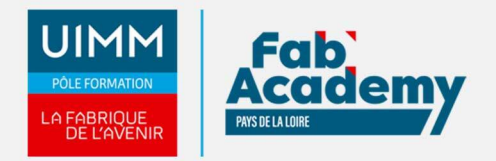

## **Modalités d'évaluation et d'examen**

En fin de formation les compétences bureautiques sont évaluées via une plateforme et sous surveillance d'un formateur.

## **Intitulé de la certification**

TOSA - Testing Microsoft Office

**Tarif**

497 €

## **CONTACTS:**

**CENTRE D'ANGERS / CHOLET** 02 41 73 93 06 contact.angers@formationindustries-pdl.fr

**CENTRE DE NANTES** 02 51 13 21 51 contact.nantes@formationindustries-pdl.fr

**CENTRE DE SAINT-NAZAIRE** 02 40 53 85 47 contact.stnazaire@formationindustries-pdl.fr

**CENTRE DE LAVAL** 02 43 69 03 33 contact.laval@formationindustries-pdl.fr

**CENTRE DU MANS** 02 43 21 77 77 contact.lemans@formationindustries-pdl.fr

**CENTRE DE LA ROCHE-**SUR-YON 02 51 37 57 17 contact.laroche@formationindustries-pdl.fr

www.formation-industriespaysdelaloire.fr

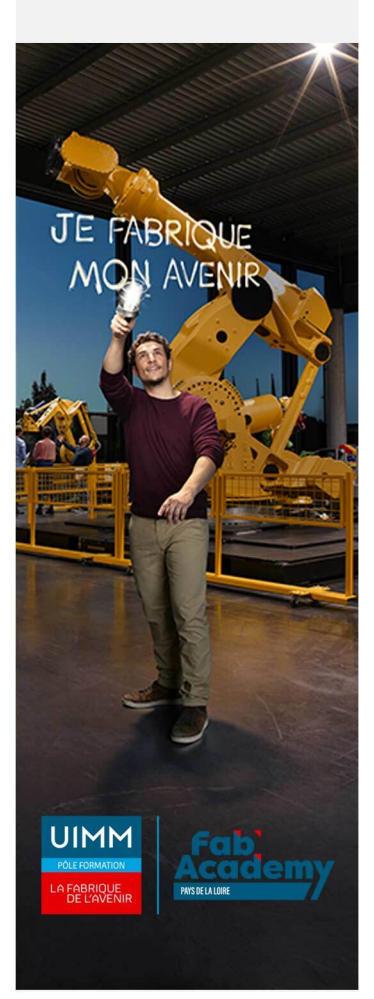